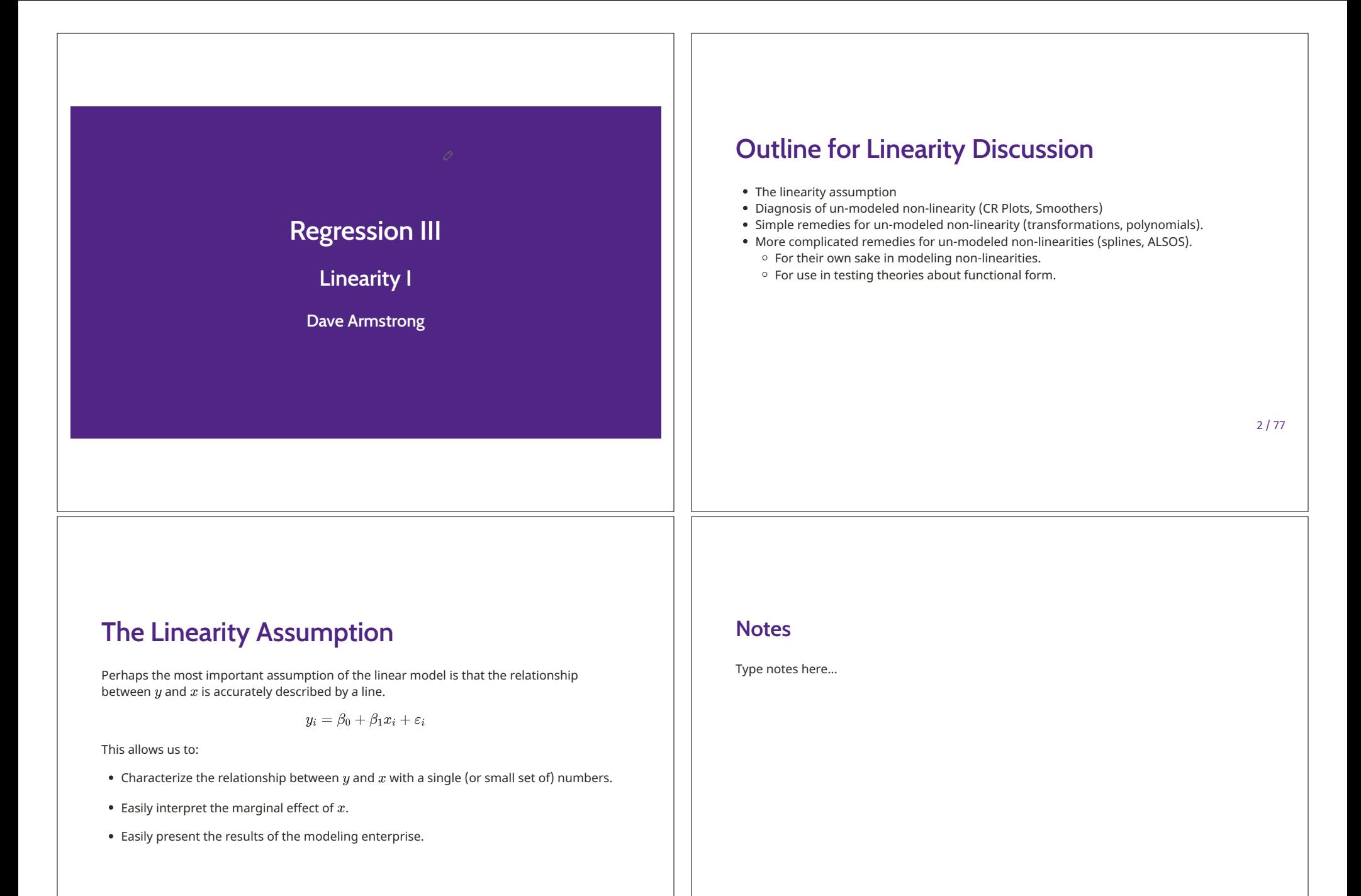

 $3/77$ 

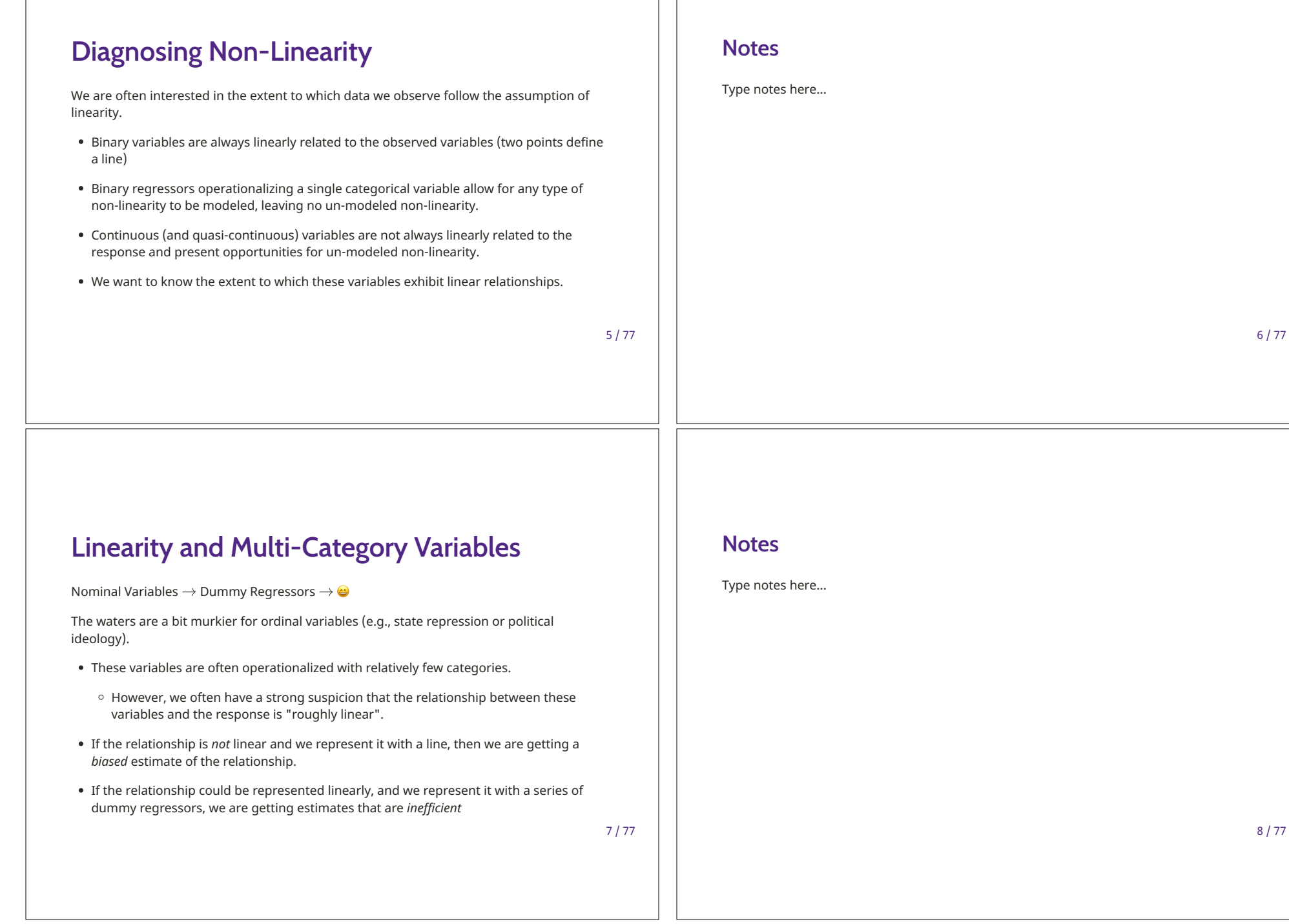

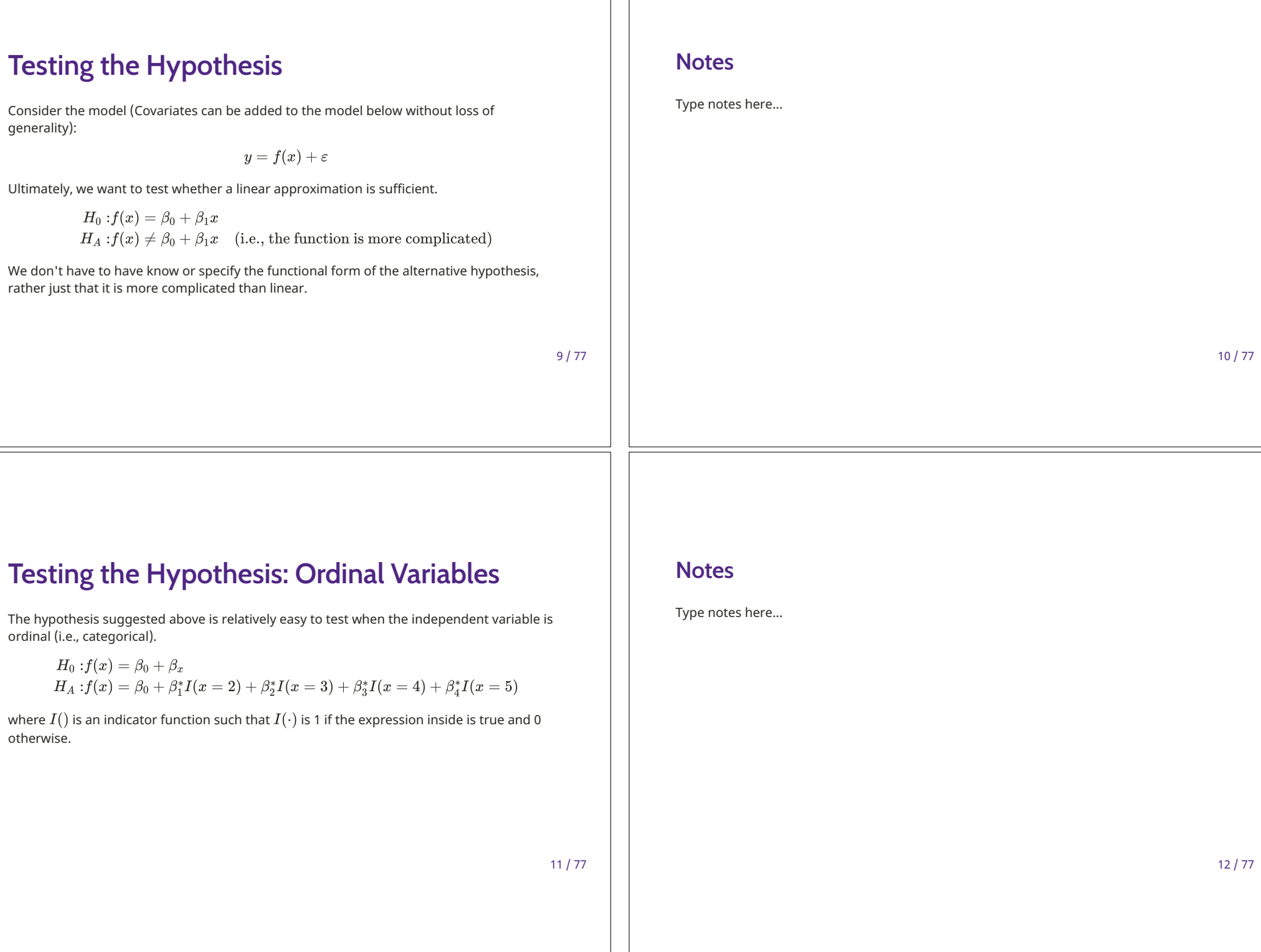

## **Expectations**

Consider the model:  $y = \alpha + \beta x + \varepsilon$ where  $x = \{1, 2, 3, 4, 5\}$ . What would we expect if  $x$  and  $y$  are perfectly linearly related?

$$
\begin{array}{c} \beta_2^*=2\beta_1^* \\ \beta_3^*=3\beta_1^* \\ \beta_4^*=4\beta_1^* \end{array}
$$

 $14/77$ 

## **An Example**

I generated data with the following such that  $x_i \in \{1, 2, 3, 4, 5\}$  and

$$
y_i=2+x+\varepsilon_i
$$

 $\circ$  -

where  $\varepsilon_i \sim N(0,2)$ .

We can use an F-test to get the desired result. To accomplish this, we need to do:

- . Run the model by creating dummy variables for all but the smallest category of the variable in question.
- Test the appropriate restrictions on the model.

 $15/77$ 

 $\sqrt{3}$  13 / 77

#### **Notes**

**Notes** 

Type notes here...

Type notes here...

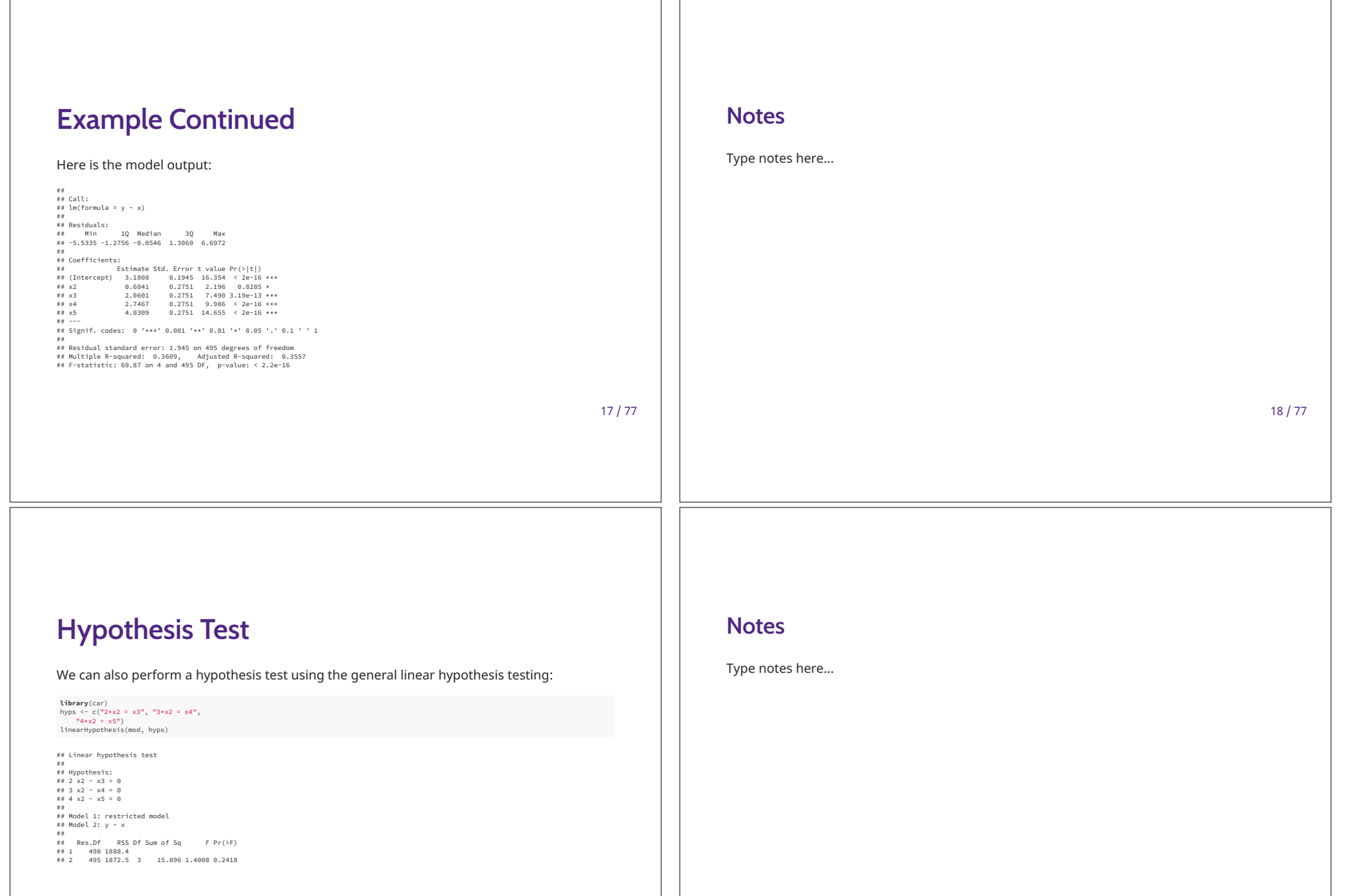

 $19/77$ 

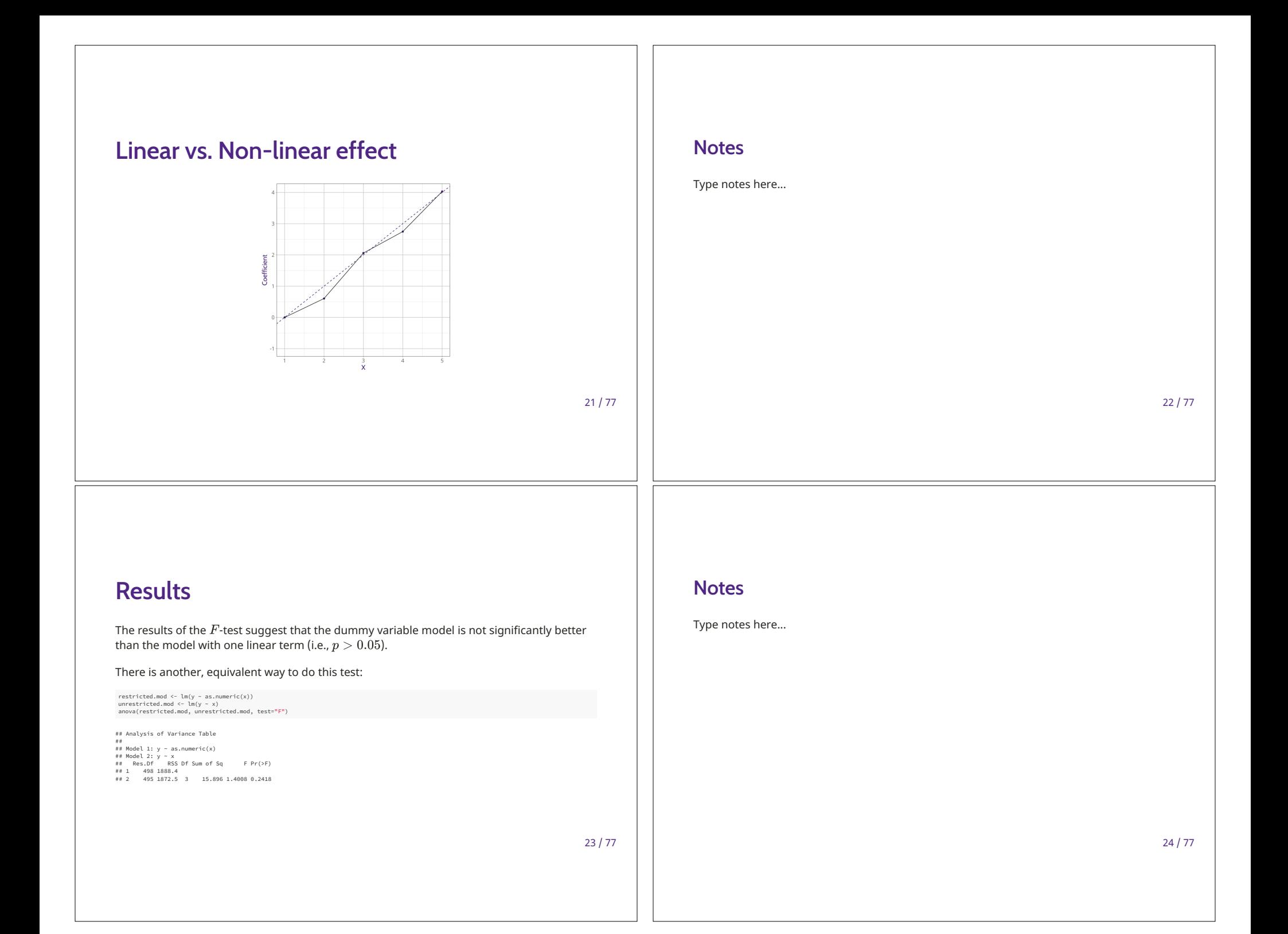

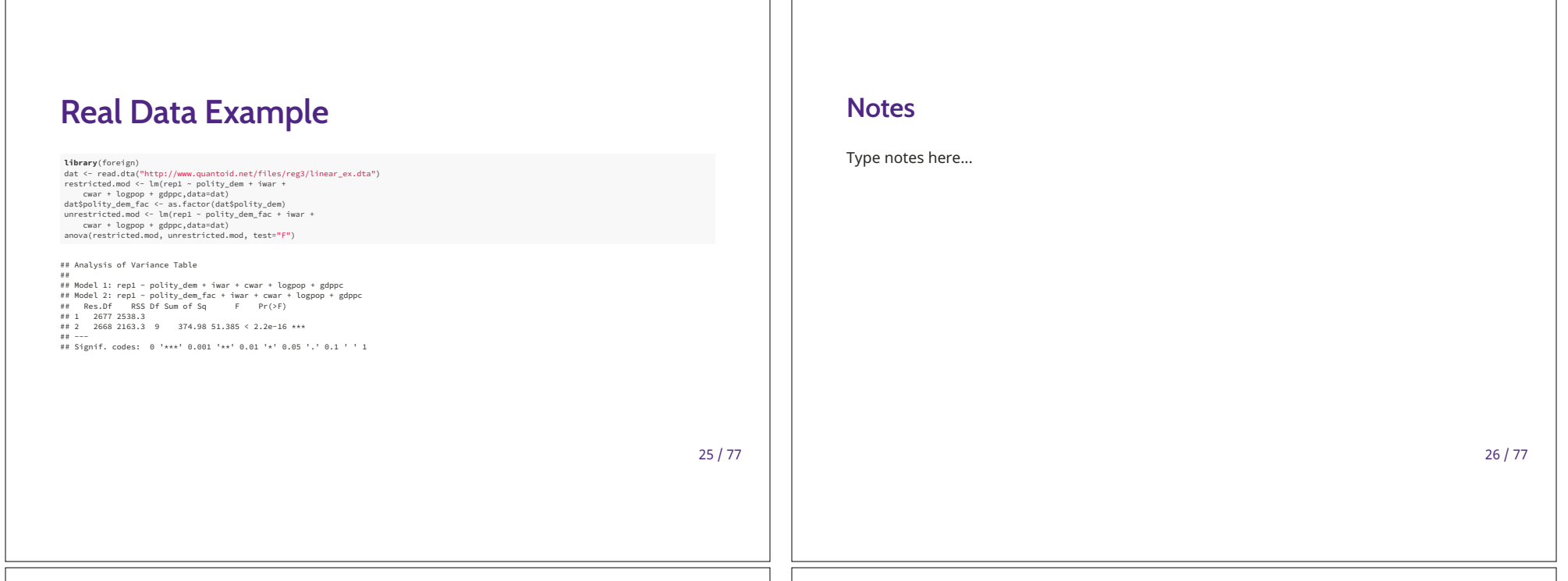

 $\Box$ 

## Plot of effects

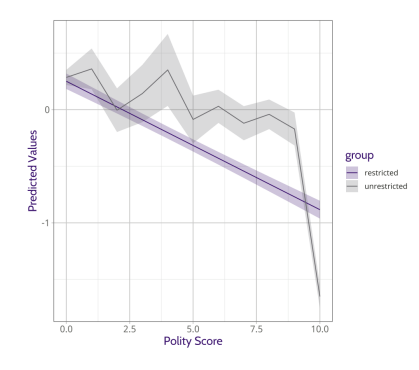

 $27/77$ 

### **Notes**

Type notes here...

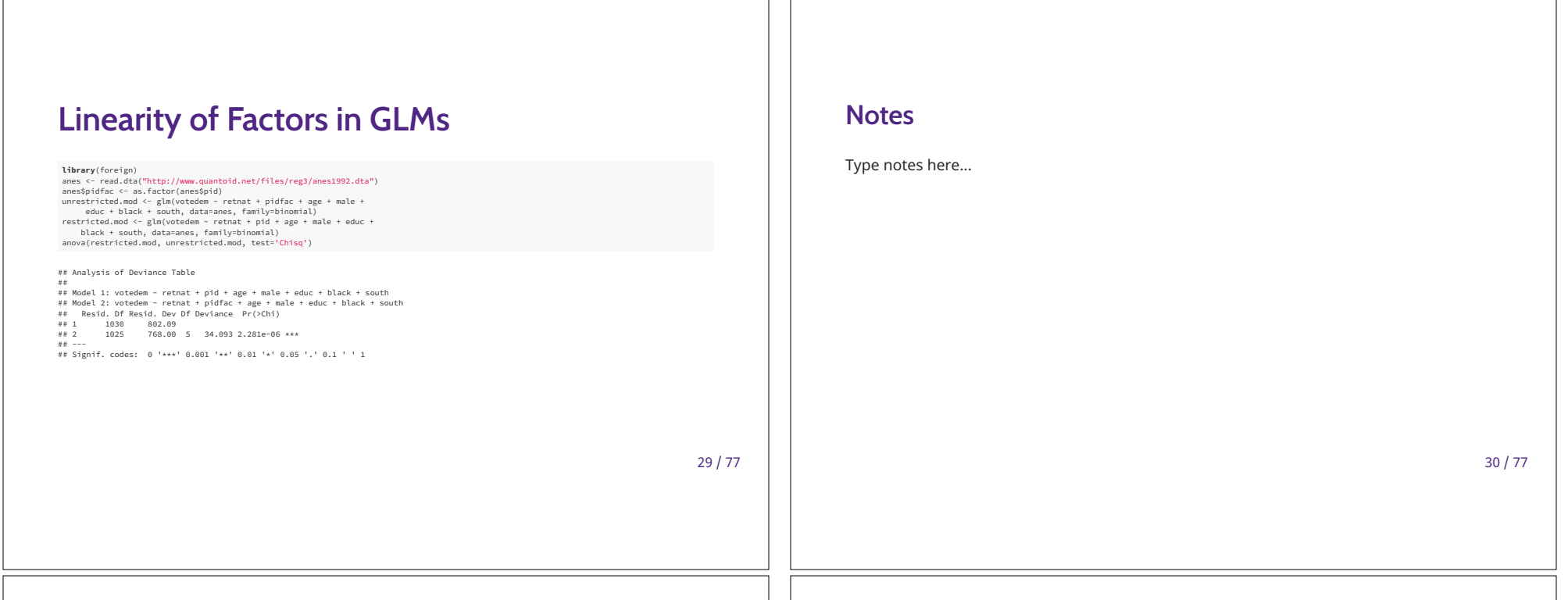

## Plot of effects

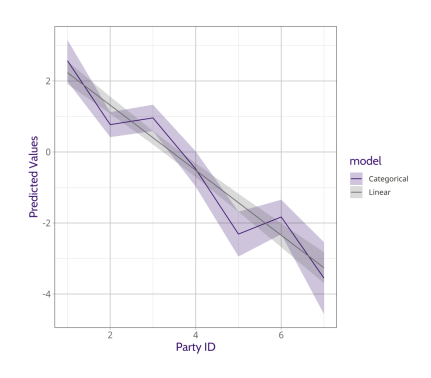

 $31/77$ 

### **Notes**

Type notes here...

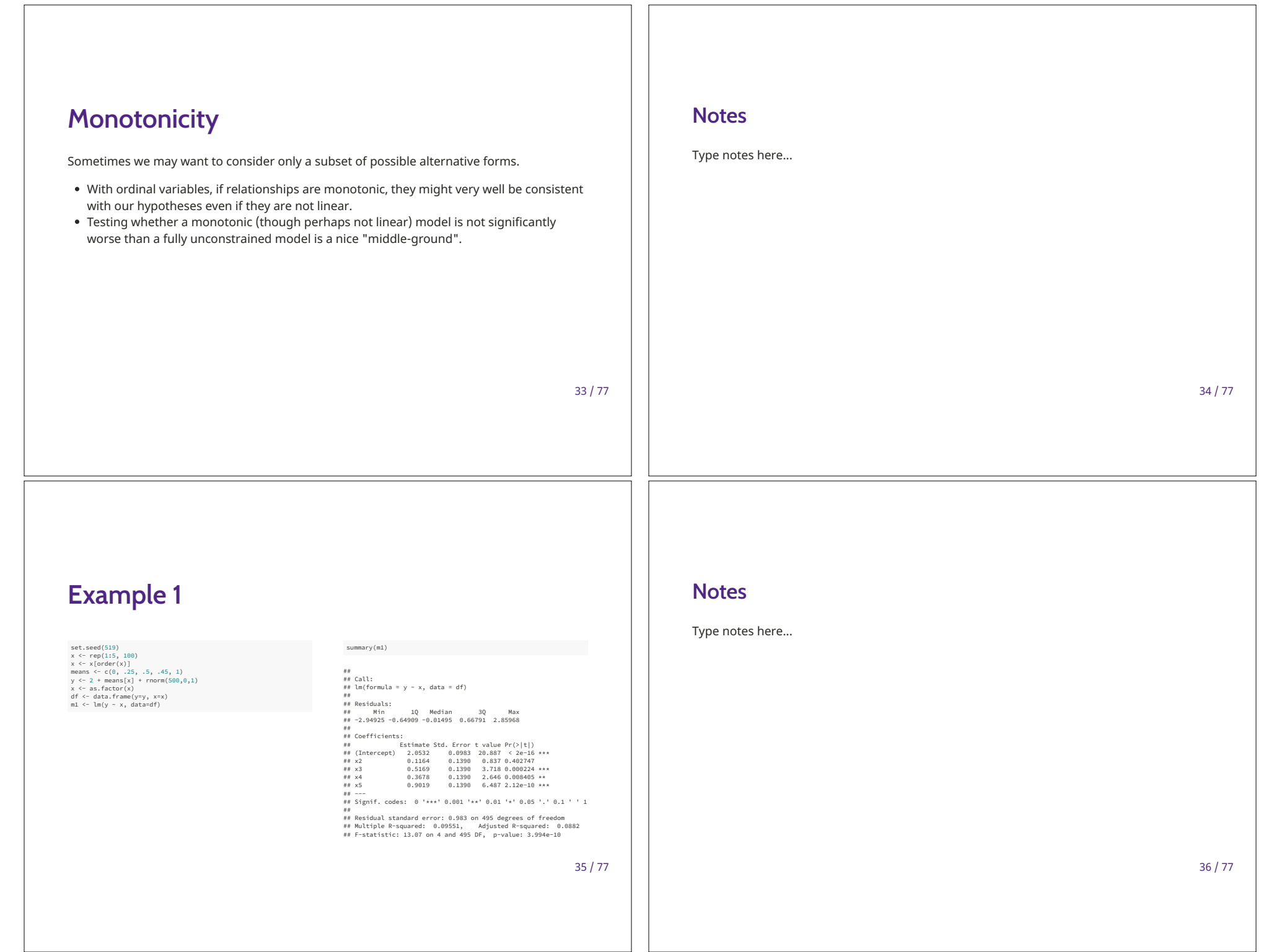

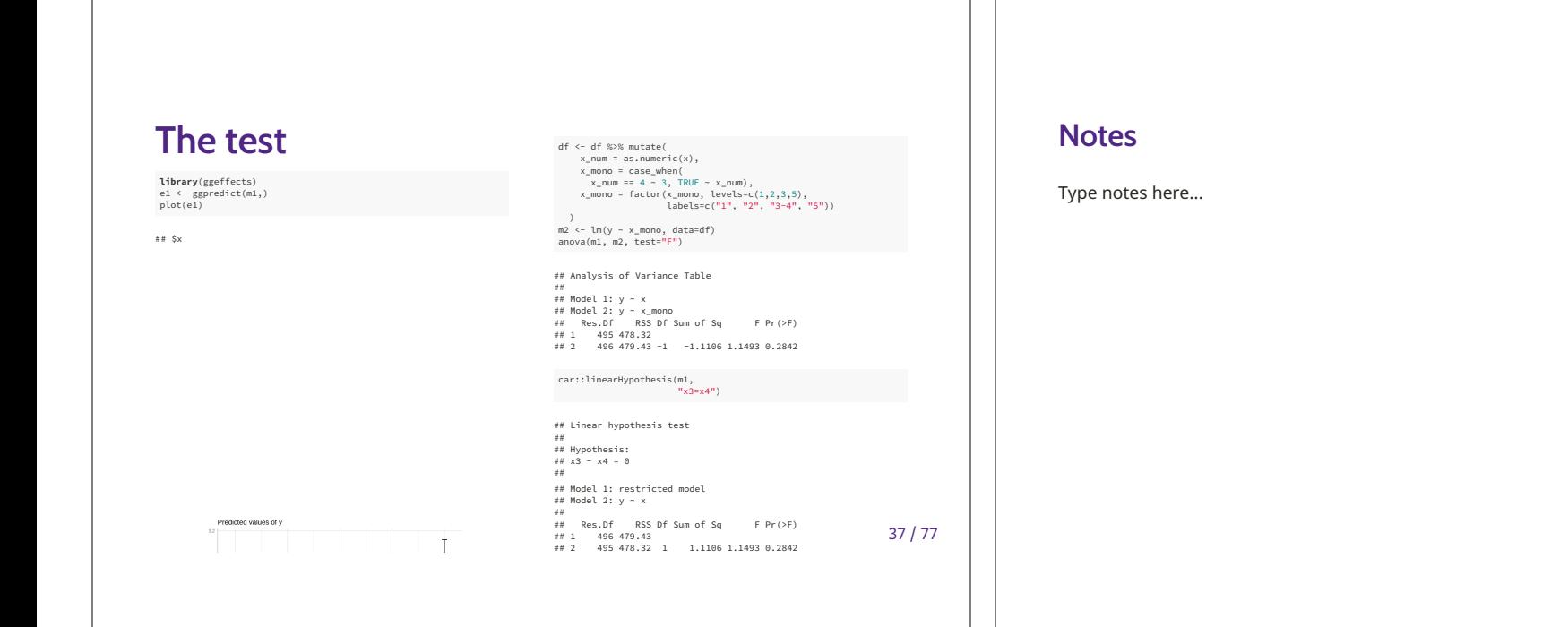

## **Automatic Inference**

Sometimes, it is not obvious what is the best way to change the pattern to make it monotonic.

library(ic.infer) mon.x <- make.mon.ui(df\$x)<br>mon.mod <- orlm(m1,ui=mon.x, index=2:5)

Order-restricted linear model with restrictions of coefficients of  $x2 x3 x4 x5$ 

Inequality restrictions:<br>  $x2 \times 3 \times 4 \times 5$ <br>
1: 1 0 0 0 %\*%colnames >= 0<br>
2: -1 1 0 0 %\*%colnames >= 0<br>
3: A 0 -1 1 0 %\*%colnames >= 0 4:  $0 \t 0 \t -1 \t 1$  %\*%colnames >= 0

Note: Restrictions marked with A are active.

#### summary(mon.mod, brief=TRUE)

## Order-restricted linear model with restrictions of coefficients of ##  $x2 x3 x4 x5$  $\pm$ ==<br>##<br>## Coefficients from order-restricted model: ## (Intercept) Rx2 Rx3 Rx4 Rx5<br>## (Intercept) Rx2 Rx3 Rx4 Rx5<br>## 2.0532369 0.1164204 0.4423570 0.4423570 0.9018621

\*\*<br>## Note: Coefficients marked with R are involved in restrictions.<br>##  $\#$ 

\*\*<br>## Hypothesis tests ( 495 error degrees of freedom ):<br>## Overall model test under the order restrictions:<br>## Test statistic: 0.09360797, p-value: <0.0001  $\pm$ ## Type 1 test: H0: all restrictions active(=)

## vs. H1: at least one restriction strictly true (>)<br>## Test statistic: 0.09360797, p-value: <0.0001 ## Type 2 test: H0: all restrictions true

## Type 2 test: no: att restrictions true<br>## Test statistic: 0.00 restriction false<br>## Test statistic: 0.002316513, p-value: 0.6841

"" Type 3 test: H0: at least one restriction false or active (=)<br>## Type 3 test: H0: at least one restriction false or active (=)<br>## vs. H1: all restrictions strictly true (>) ##vs.mi: att restrictions strictly that (\*)<br>##Fest statistic: -1.072071, p-value: 0.8579 - 11

## Type 3 test based on t-distribution (one-sided), ## all other tests based on mixture of beta distributions

39/77

#### **Notes**

Type notes here...

40 / 77

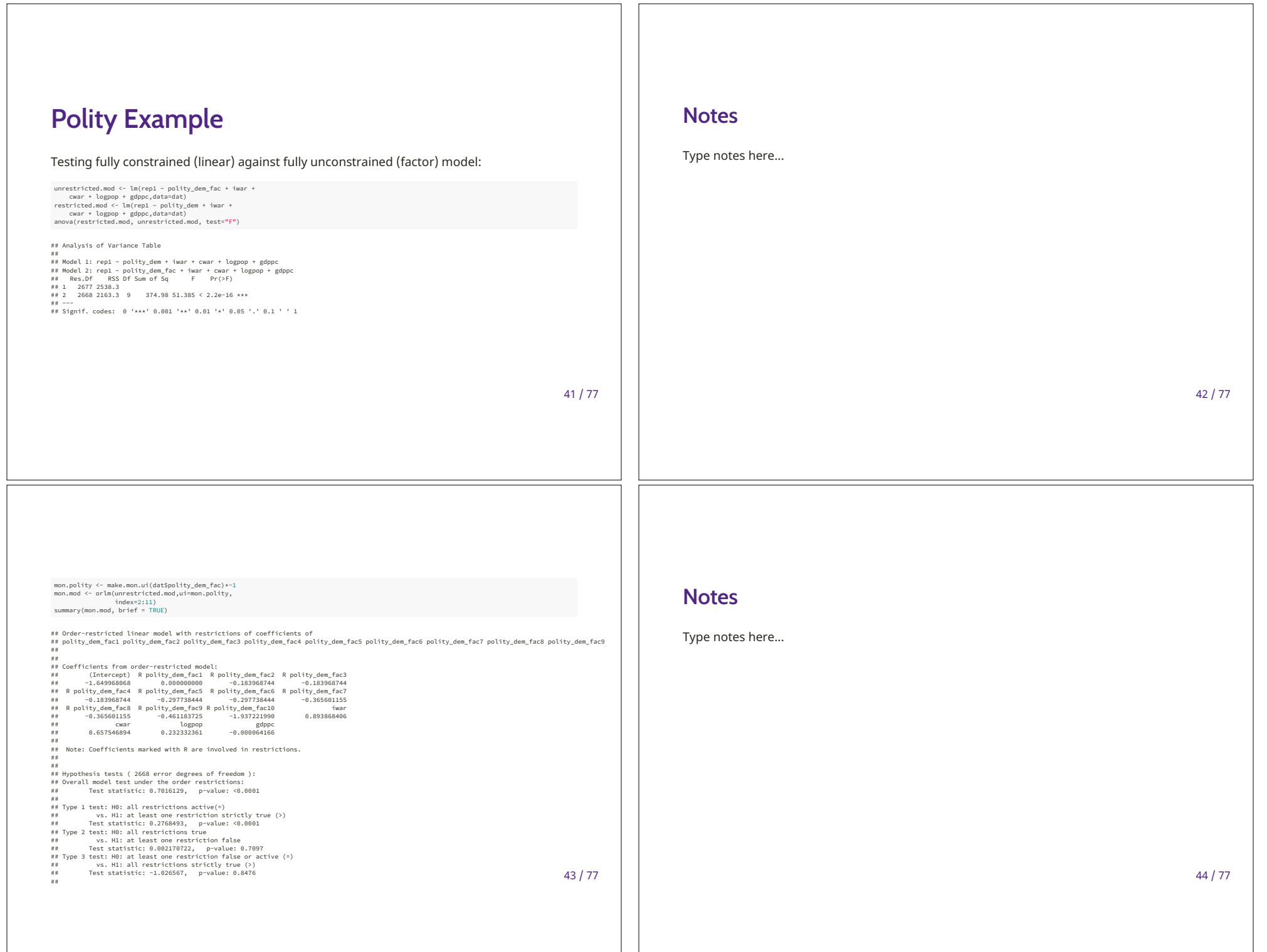

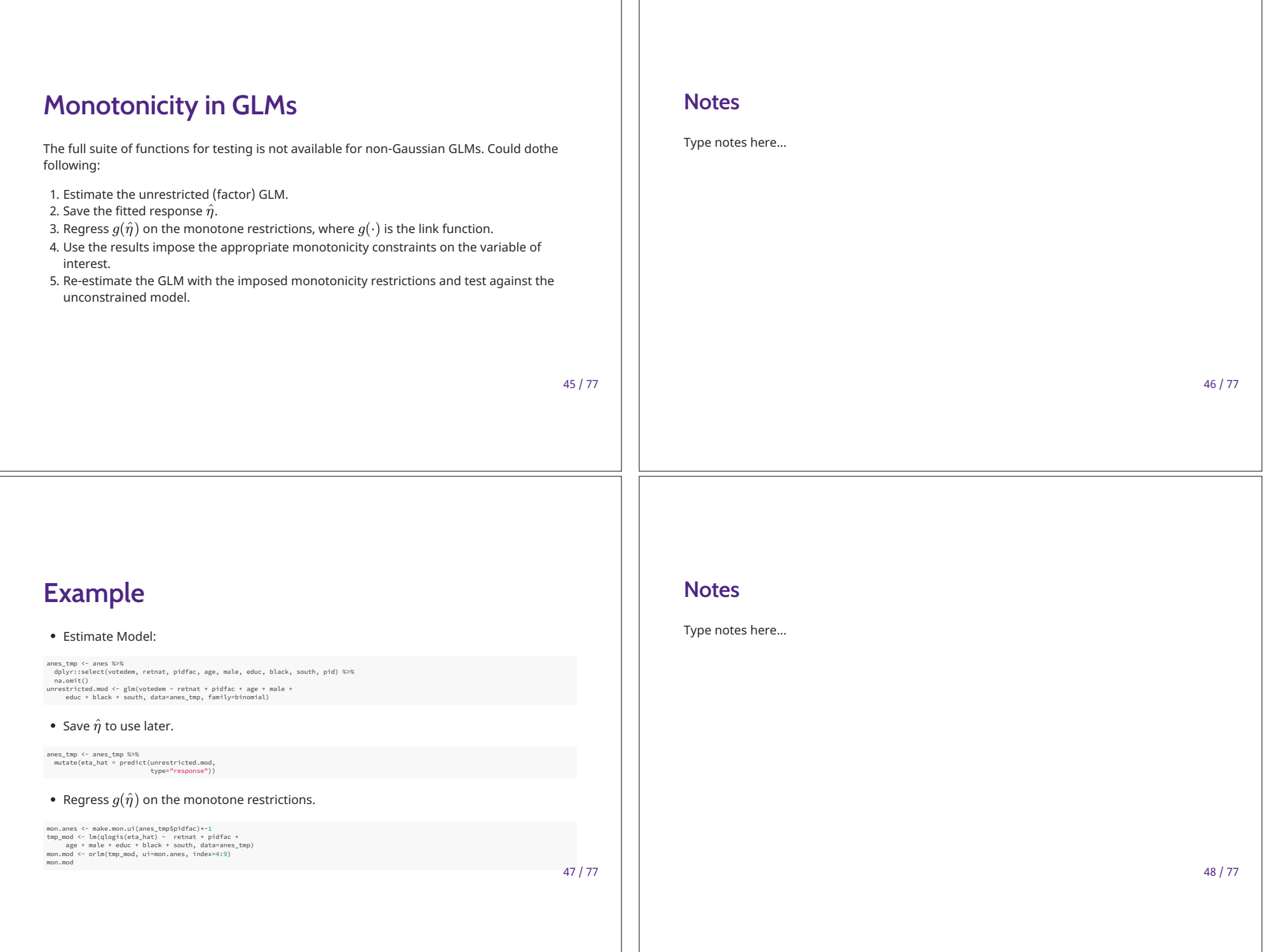

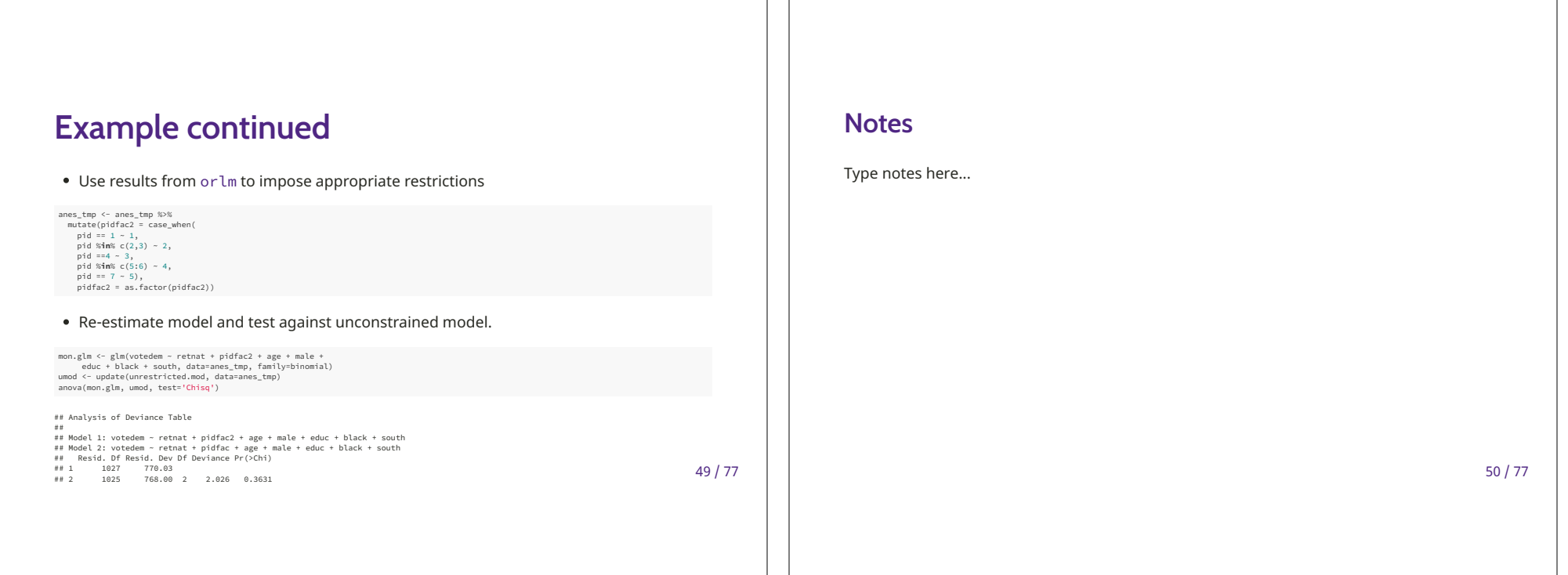

## **Ordinal Dependent Variables**

Above, we considered ordinal independent variables, but what if the dependent variable is ordered?

- There is a dependent-variable analog to what we just did for independent variables called Alternating Least Squares Optimal Scaling (ALSOS)
- Developed as a method to estimate quantitative models on qualitative data without making arbitrary and ultimately unjustifiable assumptions about category spacing.

**Notes** 

Type notes here...

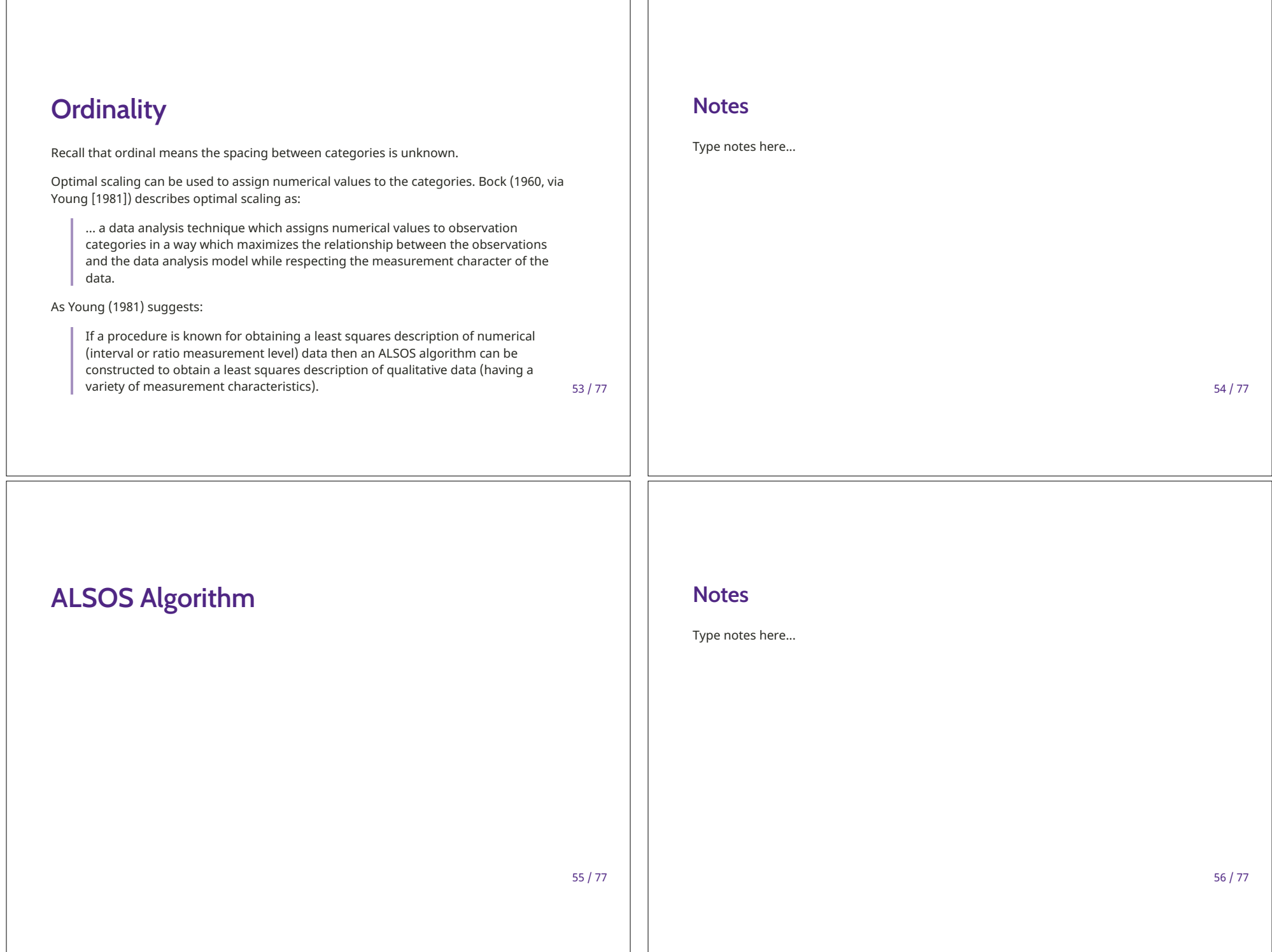

## **Notes** In Greater Detail Type notes here... Initialize algorithm by setting  $\hat{y}^{(0)}=y$  and  $R^{2(0)}=0.$  Then, for iterations 1:N -• Regress  $\hat{y}^{(t-1)}$  on **X**, save  $R^{2(t)}$ . If  $R^{2(t)} - R^{2(t-1)} >$  tolerance, continue, otherwise end saving  $\hat{y}^{(t-1)}$  as the optimally scaled values of y. • Optimally scale  $\hat{y}^{(t)}$  against  $\hat{y}^{(t-1)}$ . • Repeat until convergence  $57/77$  $58/77$

## **Optimal Scaling**

Assume we have the following variables on  $n$  observations:

- $\mathbf{o}$  (with elements  $o_i$ ) which are ordered in such a way that all observations in a particular category are contiguous
- $\hat{\mathbf{z}}$  (with elements  $\hat{z}_i$ ) which are model estimates in one-to-one correspondence with o.
- $\mathbf{z}^*$  (with elements  $z_i^*$  which are optimally scaled version of  $\hat{\mathbf{z}}$

The OS problem, then, is to find the transformation  $\ell[\mathbf{o}] = [\mathbf{z}^*]$  where:

- The precise definition of  $\ell[\cdot]$  depends on the measurement characteristics of  $\mathbf{o}$ , and
- $\mathbf{z}^*$  has a least squares relationship to  $\hat{\mathbf{z}}$  (the model estimates of  $\mathbf{z}^*$ ). See here for more on the computational details of the solution.

59/77

#### **Notes**

Type notes here...

## **Measurement Level**

Here, we are focusing on ordinal measurement level. We already have methods for finding optimal transformations of continuous data (to be discussed later). Though we could do this for nominal data, I think few reviewers would regard this as a viable strategy.

#### **Notes**

Type notes here...

 $61 / 77$ 

## **Measurement Process**

• Discrete: tied observations remain tied in the optimal scaling solution (Kruskal's Secondary Monotonic Transformation)

$$
\ell^{do}:(o_i\sim o_m)\rightarrow (z_i^*=z_m^*)\\ (o_i\prec o_m)\rightarrow (z_i^*\leq z_m^*)
$$

• Continuous: tied observations can become untied in the optimal scaling solution (Kruskal's Primary Monotonic Transormation)

$$
\ell^{co} : (o_i \sim o_m) \rightarrow (z_i^- = z_m^-) \le \left\{ \begin{array}{c} z_i^* \\ z_m^* \end{array} \right\} \le (z_i^+ = z_m^+) \newline (o_i \prec o_m) \rightarrow (z_i^* \le z_m^*)
$$

 $63 / 77$ 

 $62 / 77$ 

#### **Notes**

Type notes here...

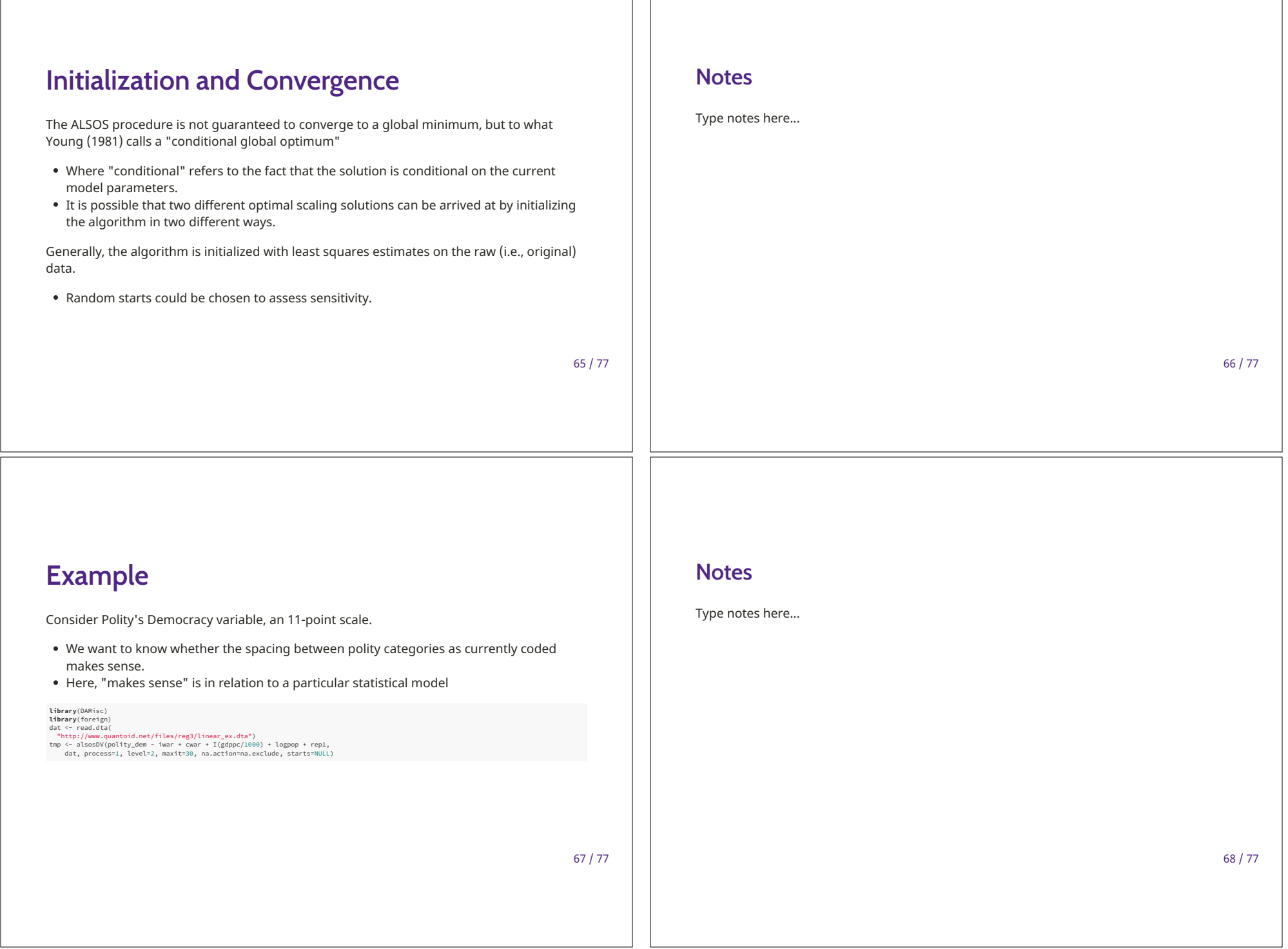

 $\Box$ 

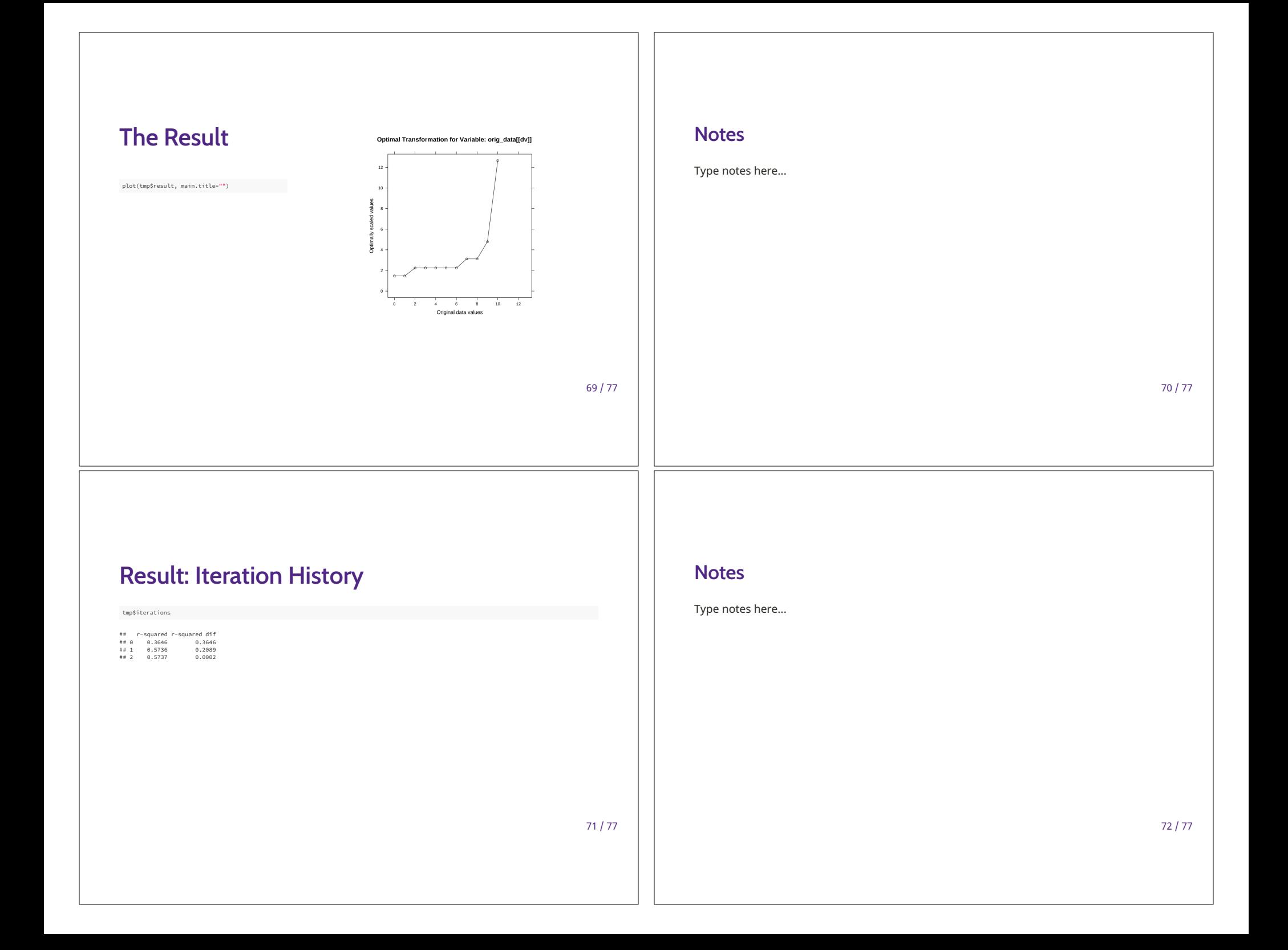

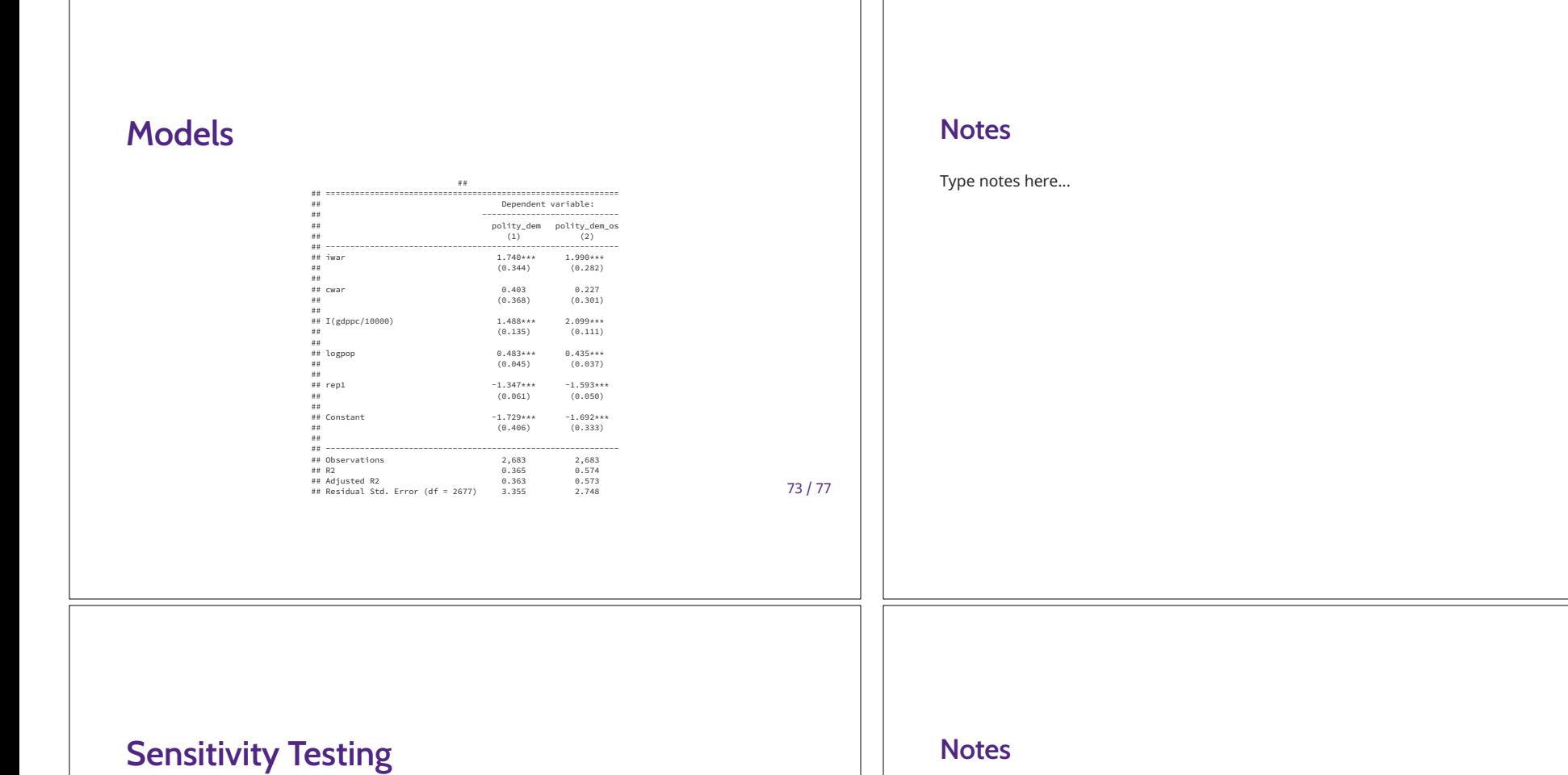

75 / 77

# inits í- **function**(x, lower=20, upper=20){<br>nt í- length(tab)<br>nt í- length(tab)<br>ru <sup>c</sup>- runif(nt, lower, upper)<br>ru[2:nt]) í- abs(ru[2:nt])<br>newx í- ru[match(x, names(tab))]<br>newx í- ru[match(x, names(tab))]<br>newx § res <sup><</sup> vector("list", 1000)<br>**for**(i **i**n 1:1000){<br>res[[i]] <- alsosDV(formula, dat, maxit=30,<br>na.action=na.exclude, starts=inits(dat\$polity\_dem,<br>lower=-100, upper=100))\$iterations §

#### **Notes**

Type notes here...

76 / 77

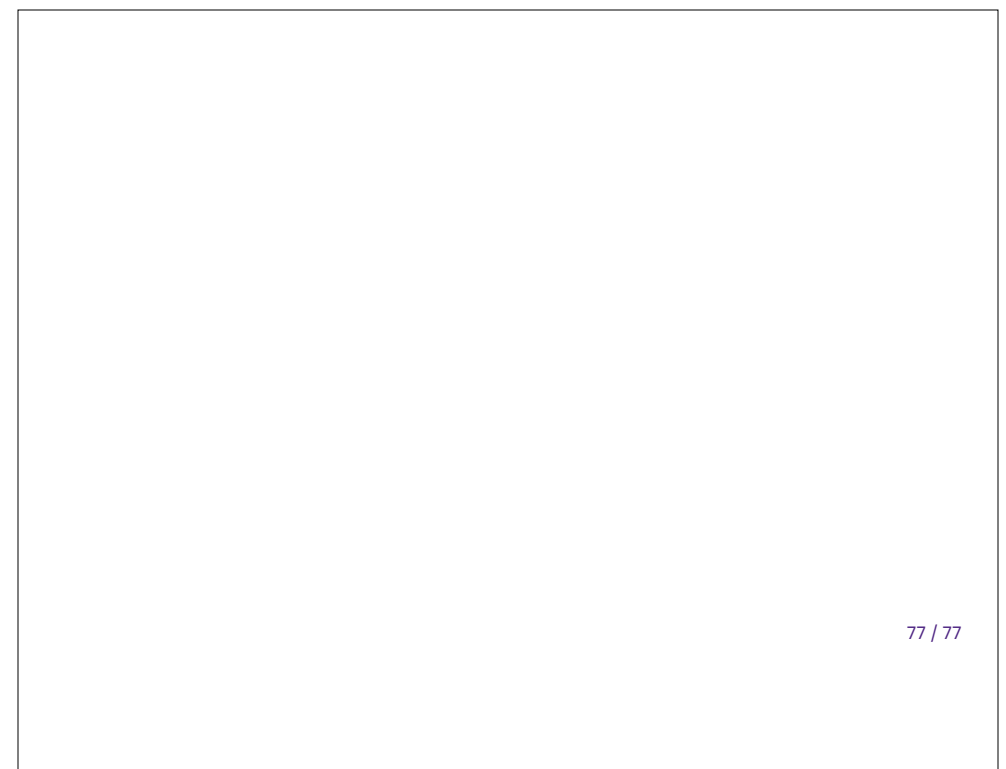